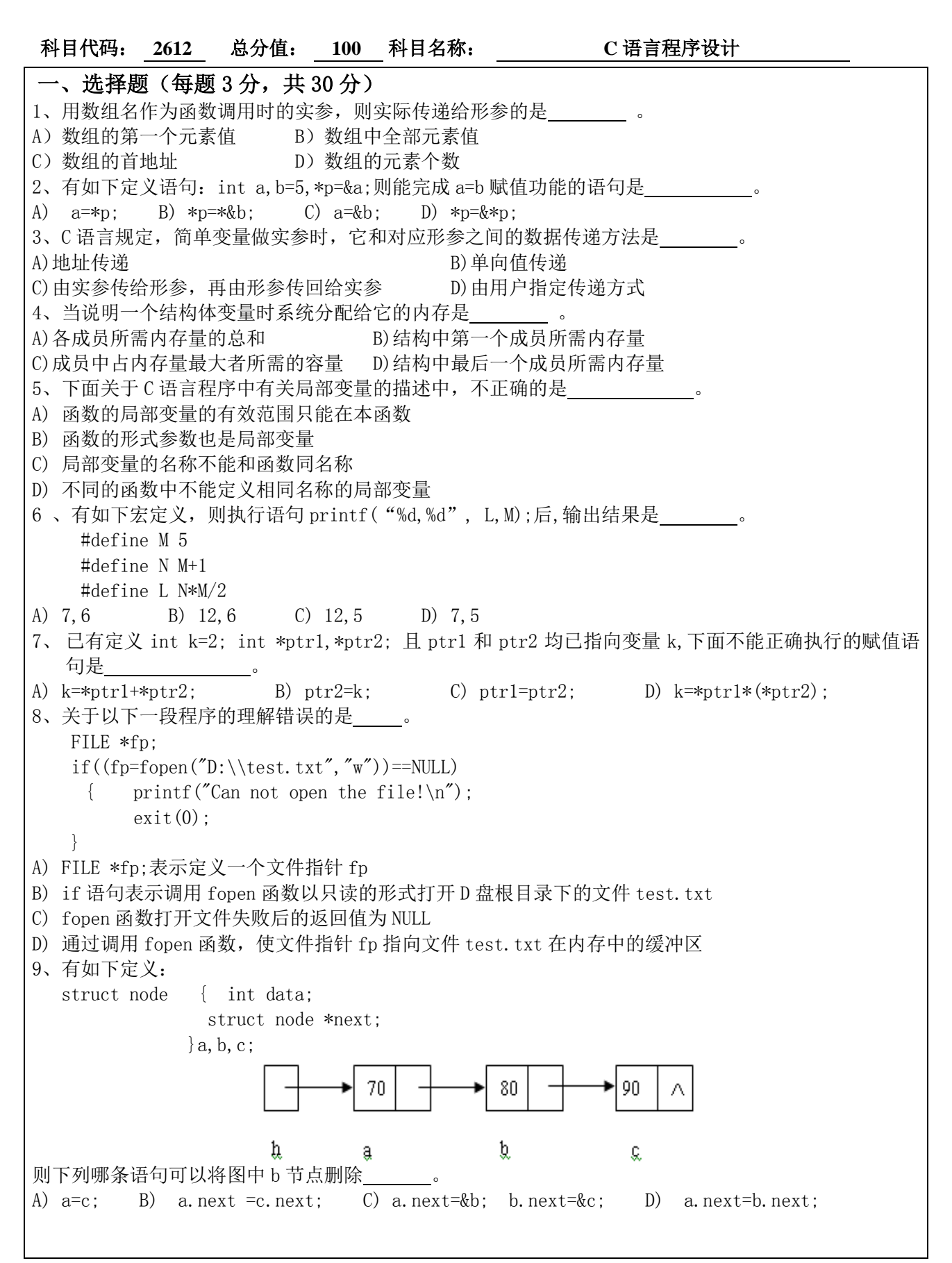

```
科目代码: 2612 总分值: 100 科目名称: C 语言程序设计
10、已知一个文件中存放若干学生记录,其数据结构如下:
   struct st
   \{char num[10]: int age;
     float s[5];
   }
   定义一个数组:struct st a[10];
   假定文件已正确打开, 则不能正确从文件中读出 10 个学生数据到数组中的是
A) fread(a, size of(struct st), 10, fp);
B) for(i=0;i\leq 10;i++) fread(a[i], sizeof(struct st), 1, fp);
C) for(i=0; i \leq 10; i++) fread(a+i, sizeof(struct st), 1, fp);
D) for(i=0; i \leq 5; i+=2) fread(a+i, size of (struct st), 2, fp);
二、填空题(每题2分,共20分)
1、将字符 ch(ch 值的范围为'0'-'9')转换成对应整数 i 的语句是 【1】 。
2、break 一般使用在循环语句和 [2] 语句中。
3、在 C 语言中, 已知 char s1[100]和 char s2[100], 将 s2 中的字符串复制到 s1 中的语句是:
\blacksquare4、在 C 语言中, 动态分配内存空间的函数名是 [4]
5、给定一组 N 个(N<100)整数,去除其中重复的数(相同的数只保留一个),并按从小到大的顺序输出。
#include <stdio.h>
int main(){
   int N, i, i, t, a[100]:
   scan f ("%d", &N);
   for(i=0;i\langle N; i^{++} \rangle scanf("%d", &a[i]);
   for (i=0; i \le N-1; i++)for (j=i+1; j\langle N; j++)if( \begin{bmatrix} 5 \end{bmatrix} ) {
              t=a[i]; a[i]=a[j]; a[j]=t; }
  for (i=0; i \le N; i++) {
      if(i==0) printf("%d", [6]);
       else if ( 7) ) printf(\text{``\&d''}, a[i]);}
   print(f''\n)\:
    return 0;
}
6、下面 create 函数的功能是建立一个单向链表,新产生的结点总是插入在链表的末尾,直到输入 0 为
止(包含 0 结点)。单向链表的头指针作为函数值返回。
#include <stdio.h>
struct node{
    long num;
    struct node *next;
};
```

```
科目代码: 2612 总分值: 100 科目名称: C 语言程序设计
struct node *create(){
     struct node *head=NULL, *tail=NULL,*pnew=NULL;
     int num;
     scanf("%d", &num);
     while (num!=0) {
        pnew=(struct node*)malloc(sizeof(struct node));
        pnew->num=num;
        if (head==NULL) head= 【8】 ; 
       else tail->next=pnew;
       tail= [9] ;
    }
    if( tail!=NULL ) tail->next= [10] ;
    return head;
}
三、程序阅读题(每题4分,共20分)
1、写出下面程序的运行结果。
#include<stdio.h>
#define N 8
int main(){
     int a[N] = \{2, 4, 6, 8, 10, 12, 8\};
     int b[N] = \{6, 8, 10, 7, 5, 1, 6, 9\};int i, j;
     for (i = 0; i \le N; i++) {
          for (i = 0; j \le N; j++)if (a[i] == b[j]) break;
          if (j \le N) printf("%d", a[i]);
     }
    printf("\n\in");
     return 0;
}
2、写出下面程序的运行结果。
#include<stdio.h>
int main(){
    char a[4][4];
     int i, i:
     for (i = 0; i \le 4; i++)for (j = 0; j \le 4; j++)if (i == 0 || i == 3) a[i][j] = ' ;
               else if (j=0 || j=3) a[i][j] = ' ;
               else a[i][j] = '*/;for (i = 0; i \le 4; i++) {
          for (int j = 0; j \langle 4; j^{++} \rangle putchar(a[i][j]);
          putchar('\n\prime):
     }
    return 0;
}
```
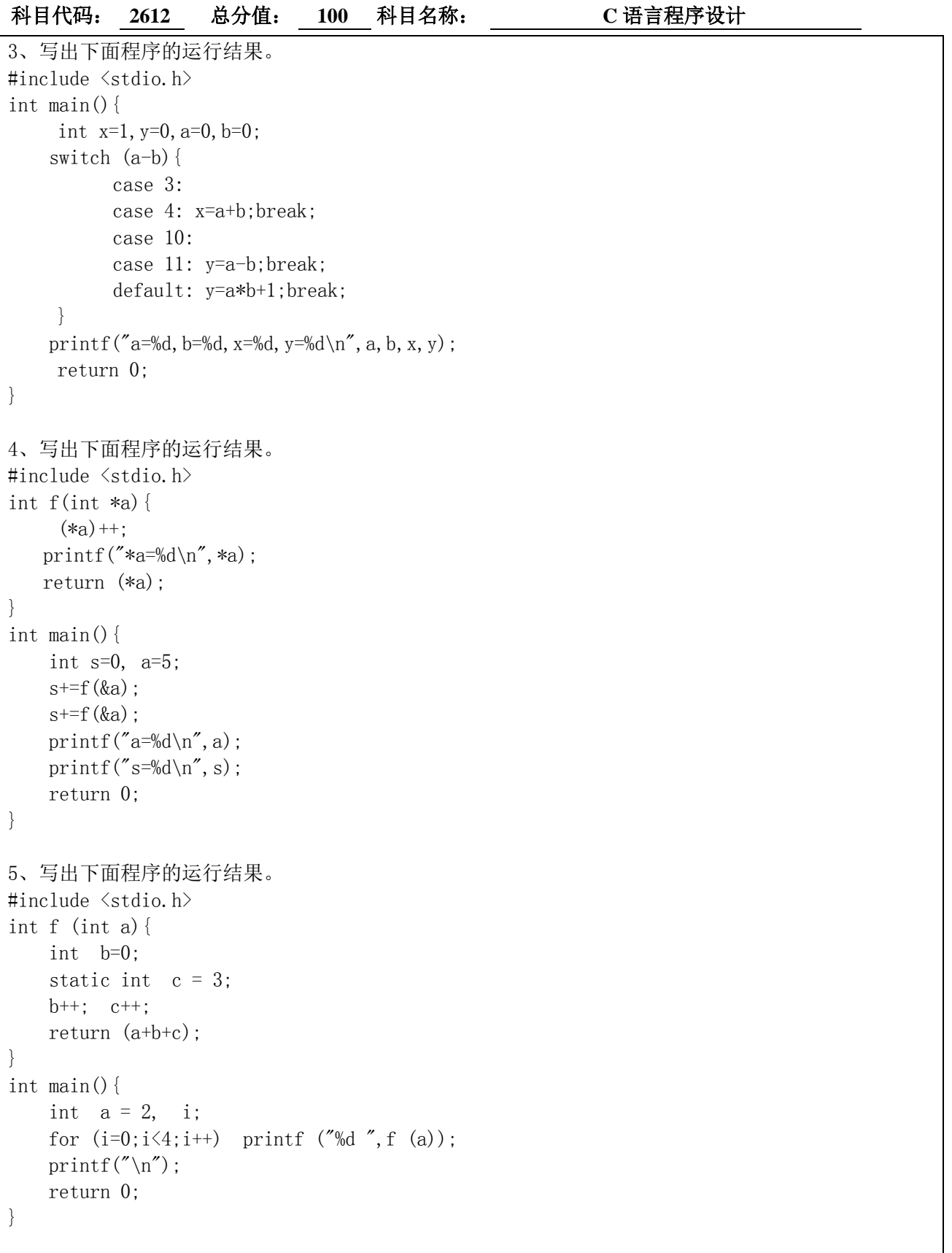

(答案必须写在考点提供的答题纸上)

科目代码: **2612** 总分值: **100** 科目名称: **C** 语言程序设计 四、编程题(每题 10 分,共 30 分) 题目 1:最小和最大素数 给定一个范围[x1,x2],要求计算出该范围内的最小素数和最大素数。 Input: 输入 x1, x2  $(1\langle x1\langle x2\langle 1000\rangle)$ Output: 输出给定范围里的最小素数和最大素数;如果没有素数,输出 No Answer。 Sample Input: 2 155 Sample Output: 2 151 题目2: 字符替换 Description: 把一个字符串中特定的字符全部用给定的字符替换,得到一个新的字符串。 Input: 只有一行,由一个字符串和两个字符组成,中间用单个空格隔开。字符串是待替换的字符串,字符串长 度小于等于 30 个字符,且不含空格等空白符;接下来一个字符为需要被替换的特定字符;接下来一个字 符为用于替换的给定字符。 Output: 一行,即替换后的字符串。 Sample Input: hello-how-are-you o O Sample Output: hellO-hOw-are-yOu 题目 3:明明的随机数 Description: 明明想在学校中请一些同学一起做一项问卷调查,为了实验的客观性,他先用计算机生成了 N 个 1 到 1000 之间的随机整数(N≤100),对于其中重复的数字,只保留一个,把其余相同的数去掉,不同的数对应 着不同的学生的学号。然后再把这些数从小到大排序,按照排好的顺序去找同学做调查。请你协助明明 完成"去重"与"排序"的工作。 Input: 有 2 行, 第 1 行为 1 个正整数, 表示所生成的随机数的个数: N; 第 2 行有 N 个用空格隔开的正整数,为所产生的随机数。 Output: 也是 2 行, 第 1 行为 1 个正整数 M, 表示不相同的随机数的个数。第 2 行为 M 个用空格隔开的正整数, 为从小到大排好序的不相同的随机数。 Sample Input: 10 20 40 32 67 40 20 89 300 400 15 Sample Output: 8 15 20 32 40 67 89 300 400